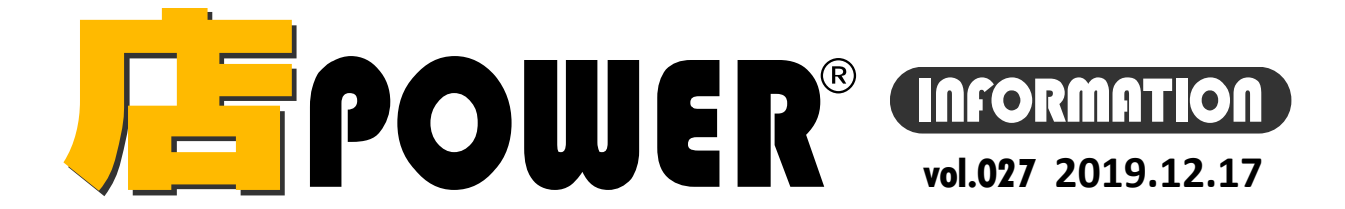

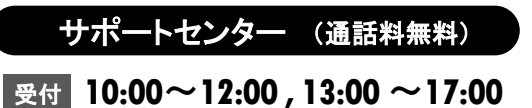

お問合せメールアドレス mp-support@cyber-l.co.jp

※土日・祝日はお休みをいただいております

**0120-987-571**

ATWサービス(クラウド) **2 0120-963-510** 

リニューアル版店POWERの最新情報をお知らせします – 店POWERインフォメーションでは、2015年以降のリニューアル版の情報を中心に、関連製品のご紹介などをお届けいたします。 ※リニューアル前の店POWERに関する情報は掲載しておりません。切替のご検討、ご相談はサポートセンターまでお寄せください。

サイバーリンクス 流通 ポータルサイト

棚割システムほか、食品スーパー向け基幹システム、EDI、ネットスーパーなど当社の様々な流通業界向けサービスを https://cyberlinks-portal.com/ ご紹介しています。導入事例や業界のトレンド、IT活用についてなどブログ形式でお伝えしています。ぜひご覧ください。

時間

# <mark>「F</mark>POWER® バージョンアップのお知らせ

棚POWER・店POWERサイト ( <https://www.tanapower.com/>) 内 各ページ上部「お知らせ」 欄

### ※リニューアル後の店POWERをご利用の企業様に限ります ※バージョンアップは無償で適用させていただきます

ユーザーの皆様から頂いたご要望を基に、店POWERをVer6.00へバージョンアップしています。

現在、窓口ご担当者様へバージョンアップスケジュールのご相談メールをお送りしております。

バージョンアップには店POWER、棚割リンクの利用停止時間が必要ですので、日程ご調整のうえご返信をお願いいたします。

# 店POWER **Ver6.00** を **12**月**5**日より提供開始しました 搭載された主な新機能をご紹介します

# 一括出力(店舗)より日付を指定して自由に追加やカットの陳列変更出力

帳票作成-[一括出力(店舗)]からは、棚割図表や追加変更一覧表を部門や店舗単位で一度に出力できますが、これまで 「追加変更」系の帳票は、指定した棚割変更日と直近の棚割を比較して結果を出力していました。 Ver6.00からは、直近と比較するか、それとも別の変更日の棚割と比較するかを選択できるようになりました。 これにより、現状棚割と、2つ先の未来棚割を比較した結果を出力することも可能です。

## 一括でパターン棚割を比較して追加やカットの陳列変更を出力

任意のパターン棚割を比較して追加やカットを出力する際、これまでは比較するパターンをそれぞれ選択して組み合わせを作 成していました。Ver6.00からは、「棚割変更日」を指定して一括で組み合わせを作成できます。 例えば、まだ本番棚割にしていない次回の提案棚割と、現在店舗に展開している現状棚割を一括で組み合わせ、追加カット の内容を出力できるようになります。 「一括出力(追加変更)」と、集計帳票パターン「追加変更集計表」で使用可能です。

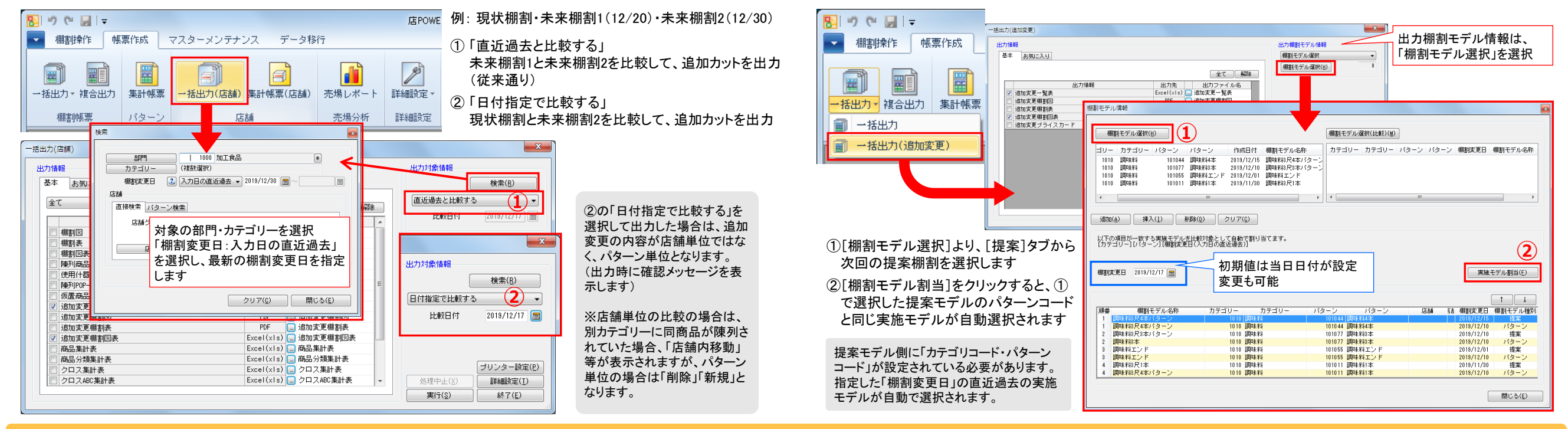

棚POWER・店POWER をご契約いただいている正規ユーザー様のみ、棚POWER・店POWER WEBサイトにて 「棚POWER インフォメーション」, TE規ユーザー様のみに、閲覧に必要なユーザーIDとパスワードをお伝えしています。 アイディング Interval All Stark All Stark All Stark All Stark All Stark All<br>- Expower インフォメーション Interval Start ダウンロードしていただけます。

年末年始の営業について サポートセンターは2019年12月27日(金)午前中(12時)まで営業いたします。年始は2020年1月6日(月)より通常営業いたします。(12月28日~1月5日までお休みをいただきます。) 本年は大変お世話になりました。来年はいよいよ東京五輪、どう日本経済に影響を与えるかが気になるところです。皆様、どうぞよいお年をお迎えください。

掲載された記事を許可なく第三者に転送・転載することを禁じます。Copyright (C) CYBERLINKS CO.,LTD. All Rights Reserved.